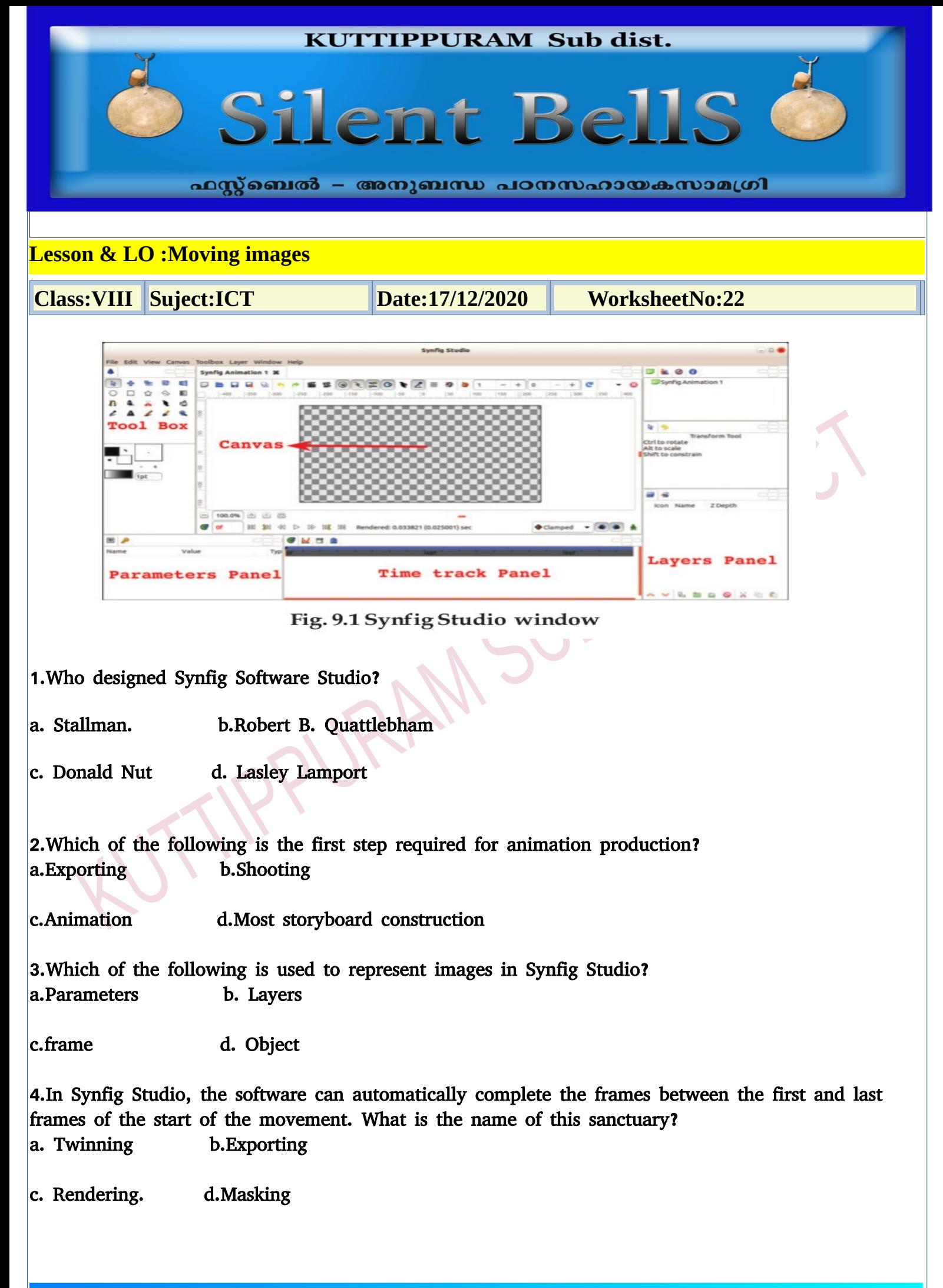

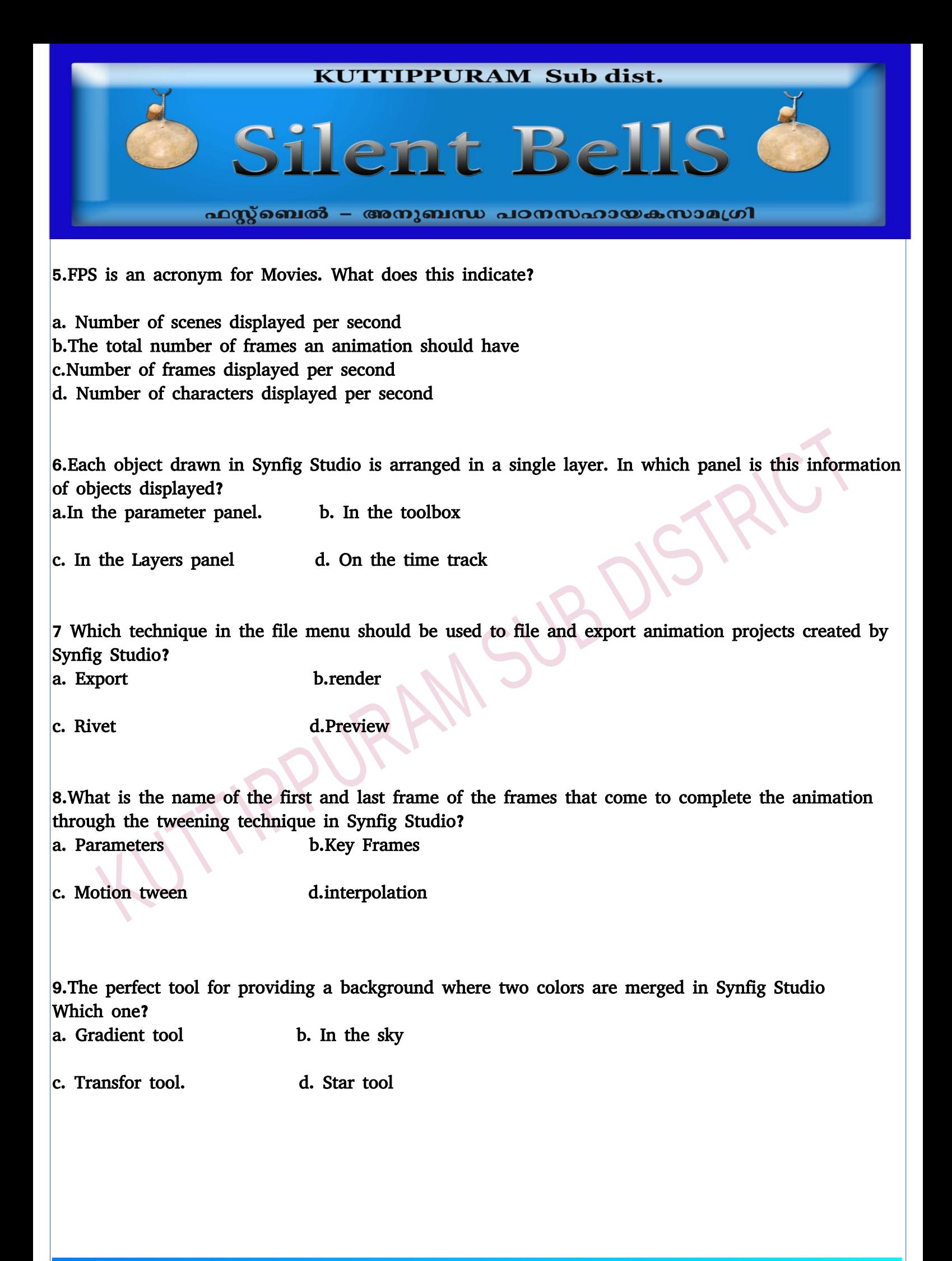

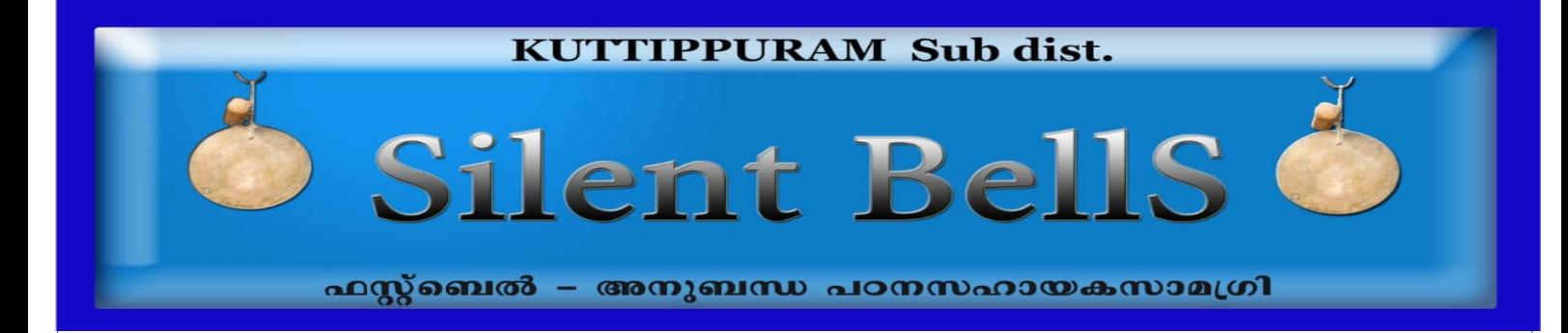

## 10.complete the Table

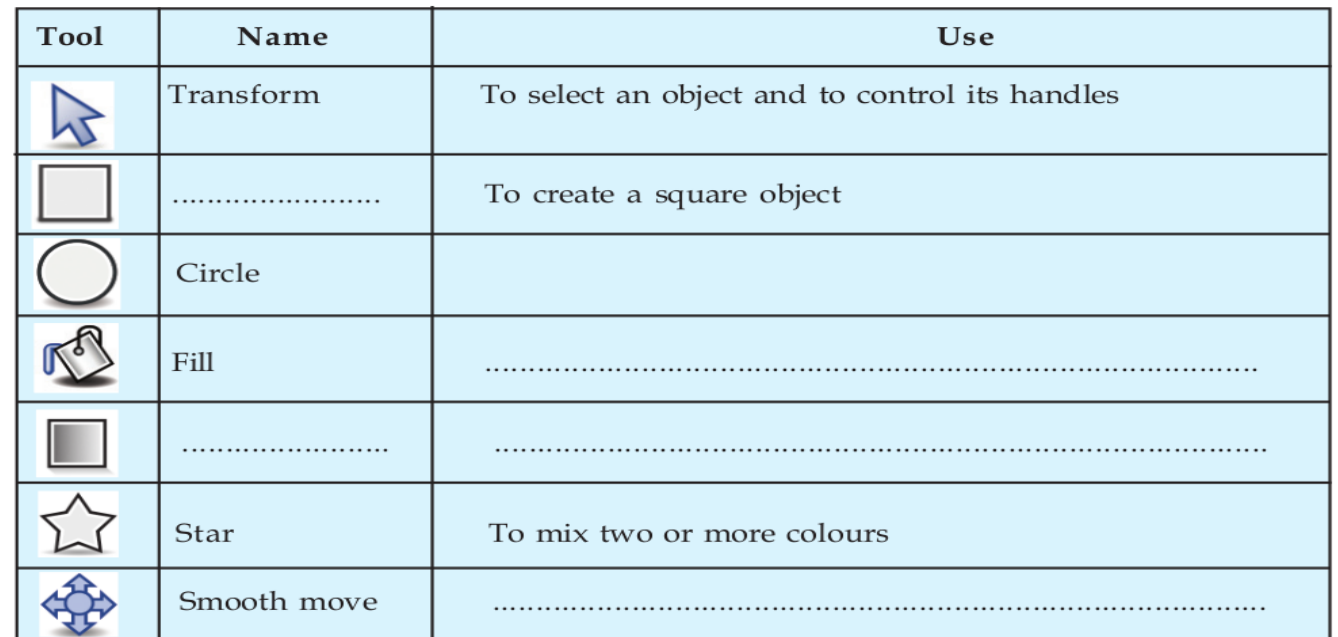

Table 9.2 Some of the tools in Synfig and their uses

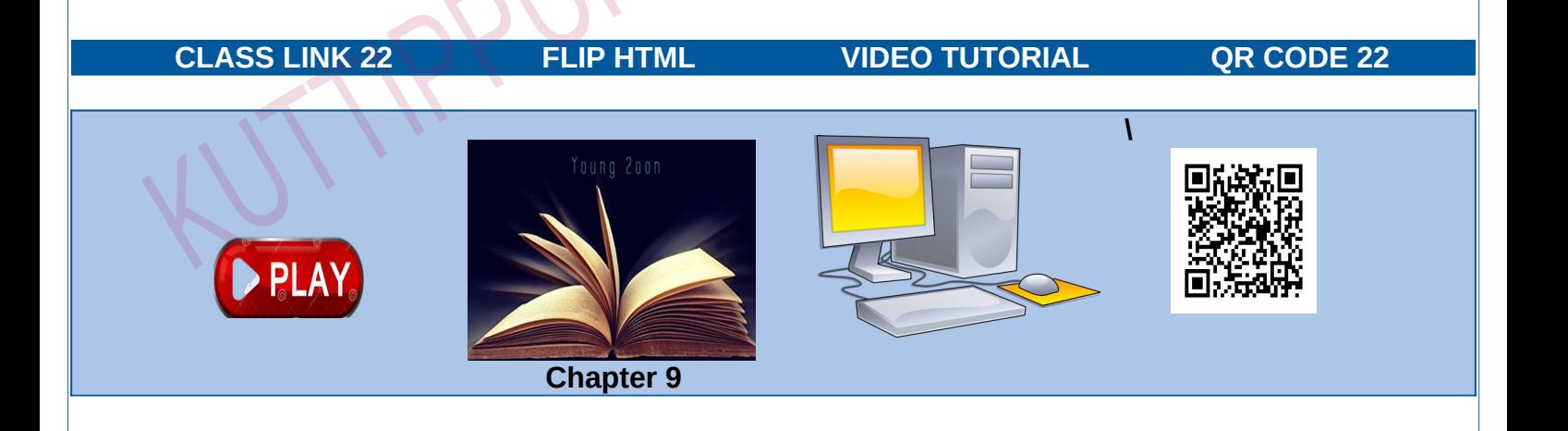